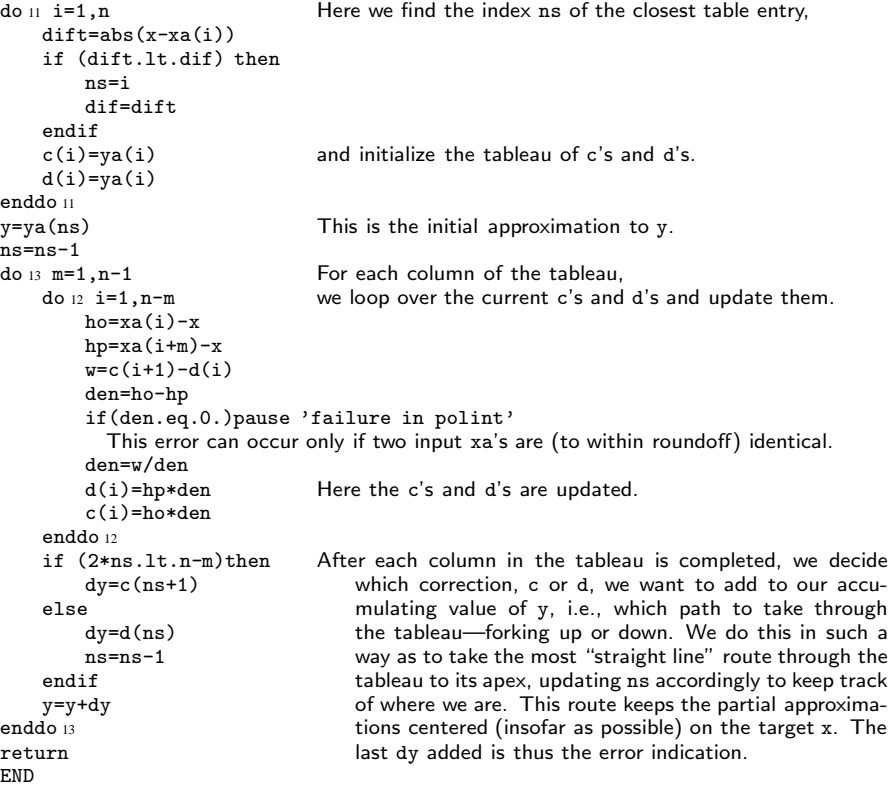

Quite often you will want to call polint with the dummy arguments xa and ya replaced by actual arrays *with offsets*. For example, the construction call polint(xx(15),yy(15),4,x,y,dy) performs 4-point interpolation on the tabulated values xx(15:18), yy(15:18). For more on this, see the end of *§*3.4.

## CITED REFERENCES AND FURTHER READING:

- Abramowitz, M., and Stegun, I.A. 1964, Handbook of Mathematical Functions, Applied Mathematics Series, Volume 55 (Washington: National Bureau of Standards; reprinted 1968 by Dover Publications, New York), *§*25.2.
- Stoer, J., and Bulirsch, R. 1980, Introduction to Numerical Analysis (New York: Springer-Verlag), *§*2.1.
- Gear, C.W. 1971, Numerical Initial Value Problems in Ordinary Differential Equations (Englewood Cliffs, NJ: Prentice-Hall), *§*6.1.

## **3.2 Rational Function Interpolation and Extrapolation**

Some functions are not well approximated by polynomials, but *are* well approximated by rational functions, that is quotients of polynomials. We denote by  $R_{i(i+1)...(i+m)}$  a rational function passing through the  $m + 1$  points World Wide Web sample page from NUMERICAL RECIPES IN FORTRAN 77: THE ART OF SCIENTIFIC COMPUTING (ISBN 0-521-43064-X)<br>Permission is granted for internet users to make one paper copy for their own personal use. Further repr visit website http://www.nr.com or call 1-800-872-7423 (North America only), readable files (including this one) to any server Permission is granted for internet users to make one paper copy for their own personal use. Further reproduction, or any copying of machine-Copyright (C) 1988-1992 by Cambridge University Press. World Wide Web sample page from NUMERICAL RECIPES IN FORTRAN 77: THE ART OF SCIENTIFIC COMPUTING (ISBN 0-521-43064-X) computer, is strictly prohibited. To order Numerical Recipes books, Programs Copyright (C) 1988-1992 by Numerical Recipes Software. or send email to trade@cup.cam.ac.uk (outside North America). diskettes, or CDROMs

 $(x_i, y_i) \dots (x_{i+m}, y_{i+m})$ . More explicitly, suppose

$$
R_{i(i+1)...(i+m)} = \frac{P_{\mu}(x)}{Q_{\nu}(x)} = \frac{p_0 + p_1 x + \dots + p_{\mu} x^{\mu}}{q_0 + q_1 x + \dots + q_{\nu} x^{\nu}}
$$
(3.2.1)

Since there are  $\mu + \nu + 1$  unknown p's and q's (q<sub>0</sub> being arbitrary), we must have

$$
m + 1 = \mu + \nu + 1 \tag{3.2.2}
$$

In specifying a rational function interpolating function, you must give the desired order of both the numerator and the denominator.

Rational functions are sometimes superior to polynomials, roughly speaking, because of their ability to model functions with poles, that is, zeros of the denominator of equation (3.2.1). These poles might occur for real values of x, if the function to be interpolated itself has poles. More often, the function  $f(x)$  is finite for all finite *real* x, but has an analytic continuation with poles in the complex x-plane. Such poles can themselves ruin a polynomial approximation, even one restricted to real values of x, just as they can ruin the convergence of an infinite power series in x. If you draw a circle in the complex plane around your  $m$  tabulated points, then you should not expect polynomial interpolation to be good unless the nearest pole is rather far outside the circle. A rational function approximation, by contrast, will stay "good" as long as it has enough powers of  $x$  in its denominator to account for (cancel) any nearby poles.

For the interpolation problem, a rational function is constructed so as to go through a chosen set of tabulated functional values. However, we should also mention in passing that rational function approximations can be used in analytic work. One sometimes constructs a rational function approximation by the criterion that the rational function of equation (3.2.1) itself have a power series expansion that agrees with the first  $m + 1$  terms of the power series expansion of the desired function  $f(x)$ . This is called *Padé approximation*, and is discussed in §5.12.

Bulirsch and Stoer found an algorithm of the Neville type which performs rational function extrapolation on tabulated data. A tableau like that of equation (3.1.2) is constructed column by column, leading to a result and an error estimate. The Bulirsch-Stoer algorithm produces the so-called *diagonal* rational function, with the degrees of numerator and denominator equal (if  $m$  is even) or with the degree of the denominator larger by one (if m is odd, cf. equation 3.2.2 above). For the derivation of the algorithm, refer to [1]. The algorithm is summarized by a recurrence relation exactly analogous to equation (3.1.3) for polynomial approximation:

$$
R_{i(i+1)...(i+m)} = R_{(i+1)...(i+m)} + \frac{R_{(i+1)...(i+m)} - R_{i...(i+m-1)}}{\left(\frac{x-x_i}{x-x_{i+m}}\right)\left(1 - \frac{R_{(i+1)...(i+m)} - R_{i...(i+m-1)}}{R_{(i+1)...(i+m)} - R_{(i+1)...(i+m-1)}}\right) - 1}
$$
\n(3.2.3)

This recurrence generates the rational functions through  $m + 1$  points from the ones through m and (the term  $R_{(i+1)...(i+m-1)}$  in equation 3.2.3) m − 1 points. It is started with

$$
R_i = y_i \tag{3.2.4}
$$

World Wide Web sample page from NUMERICAL RECIPES IN FORTRAN 77: THE ART OF SCIENTIFIC COMPUTING (ISBN 0-521-43064-)<br>Permission is granted for internet users to make one paper oopy for their own personal use. Further repro visit website http://www.nr.com or call 1-800-872-7423 (North America only), readable files (including this one) to any server Permission is granted for internet users to make one paper copy for their own personal use. Further reproduction, or any copying of machine-Copyright (C) 1988-1992 by Cambridge University Press. computer, is strictly prohibited. To order Numerical Recipes books, Programs Copyright (C) 1988-1992 by Numerical Recipes Software. or send email to trade@cup.cam.ac.uk (outside North America). ART OF SCIENTIFIC COMPUTING (ISBN 0-521-43064-X) diskettes, or CDROMs

World Wide Web sample page from NUMERICAL RECIPES IN FORTRAN 77: THE ART OF SCIENTIFIC COMPUTING (ISBN 0-521-43064-X)

and with

$$
R \equiv [R_{i(i+1)...(i+m)} \quad \text{with} \quad m = -1] = 0 \tag{3.2.5}
$$

Now, exactly as in equations (3.1.4) and (3.1.5) above, we can convert the recurrence (3.2.3) to one involving only the small differences

$$
C_{m,i} \equiv R_{i...(i+m)} - R_{i...(i+m-1)}
$$
  
\n
$$
D_{m,i} \equiv R_{i...(i+m)} - R_{(i+1)...(i+m)}
$$
\n(3.2.6)

Note that these satisfy the relation

do <sup>12</sup> i=1,n-m

$$
C_{m+1,i} - D_{m+1,i} = C_{m,i+1} - D_{m,i}
$$
\n(3.2.7)

visit website http://www.nr.com or call 1-800-872-7423 (North America only),

readable files (including this one) to any server

Copyright (C) 1988-1992 by Cambridge University Press.

or send email to trade@cup.cam.ac.uk (outside North America).

diskettes, or CDROMs

computer, is strictly prohibited. To order Numerical Recipes books,

Permission is granted for internet users to make one paper copy for their own personal use. Further reproduction, or any copying of machine-

World Wide Web sample page from NUMERICAL RECIPES IN FORTRAN 77: THE ART OF SCIENTIFIC COMPUTING (ISBN 0-521-43064-X)<br>Permission is granted for internet users to make one paper copy for their own personal use. Further repr

World Wide Web sample page from NUMERICAL RECIPES IN FORTRAN 77: THE ART OF SCIENTIFIC COMPUTING (ISBN 0-521-43064-X)

Programs Copyright (C) 1988-1992 by Numerical Recipes Software.

which is useful in proving the recurrences

$$
D_{m+1,i} = \frac{C_{m,i+1}(C_{m,i+1} - D_{m,i})}{\left(\frac{x - x_i}{x - x_{i+m+1}}\right)D_{m,i} - C_{m,i+1}}
$$

$$
C_{m+1,i} = \frac{\left(\frac{x - x_i}{x - x_{i+m+1}}\right) D_{m,i} (C_{m,i+1} - D_{m,i})}{\left(\frac{x - x_i}{x - x_{i+m+1}}\right) D_{m,i} - C_{m,i+1}}
$$
(3.2.8)

This recurrence is implemented in the following subroutine, whose use is analogous in every way to polint in *§*3.1.

```
SUBROUTINE ratint(xa,ya,n,x,y,dy)
INTEGER n,NMAX
REAL dy,x,y,xa(n),ya(n),TINY<br>PARAMETER (NMAX=10,TINY=1.e-25)
                                      Largest expected value of n, and a small number.
   Given arrays xa and ya, each of length n, and given a value of x, this routine returns a
   value of y and an accuracy estimate dy. The value returned is that of the diagonal rational
   function, evaluated at x, which passes through the n points (xa_i, ya_i), i = 1...n.
INTEGER i,m,ns
REAL dd,h,hh,t,w,c(NMAX),d(NMAX)
ns=1
hh=abs(x-xa(1))do 11 i=1,n
    h=abs(x-xa(i))if (h.eq.0.)then
        y=ya(i)
        dy=0.0return
    else if (h.lt.hh) then
        ns=i
        hh=h
    endif
    c(i)=ya(i)
                                      The TINY part is needed to prevent a rare zero-over-
enddo 11 zero condition.
y=ya(ns)
ns=ns-1
do 13 m=1,n-1
```
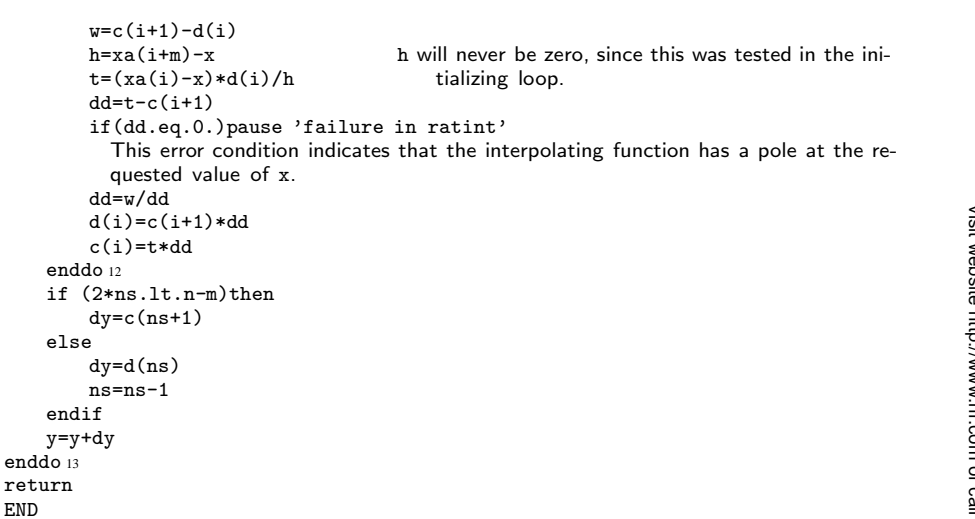

CITED REFERENCES AND FURTHER READING:

Stoer, J., and Bulirsch, R. 1980, Introduction to Numerical Analysis (New York: Springer-Verlag), *§*2.2. [1]

Gear, C.W. 1971, Numerical Initial Value Problems in Ordinary Differential Equations (Englewood Cliffs, NJ: Prentice-Hall), *§*6.2.

Cuyt, A., and Wuytack, L. 1987, Nonlinear Methods in Numerical Analysis (Amsterdam: North-Holland), Chapter 3.

## **3.3 Cubic Spline Interpolation**

Given a tabulated function  $y_i = y(x_i)$ ,  $i = 1...N$ , focus attention on one particular interval, between  $x_i$  and  $x_{i+1}$ . Linear interpolation in that interval gives the interpolation formula

$$
y = Ay_j + By_{j+1} \tag{3.3.1}
$$

where

$$
A \equiv \frac{x_{j+1} - x}{x_{j+1} - x_j} \qquad B \equiv 1 - A = \frac{x - x_j}{x_{j+1} - x_j} \tag{3.3.2}
$$

Equations (3.3.1) and (3.3.2) are a special case of the general Lagrange interpolation formula (3.1.1).

Since it is (piecewise) linear, equation (3.3.1) has zero second derivative in the interior of each interval, and an undefined, or infinite, second derivative at the abscissas  $x_j$ . The goal of cubic spline interpolation is to get an interpolation formula that is smooth in the first derivative, and continuous in the second derivative, both within an interval and at its boundaries.

Suppose, contrary to fact, that in addition to the tabulated values of  $y_i$ , we also have tabulated values for the function's second derivatives,  $y''$ , that is, a set Copyright (C) 1988-1992 by Cambridge University Press. Programs Copyright (C) 1988-1992 by Numerical Recipes Software.<br>Permission is granted for internet users to make one paper oopy for their own personal use. Further rep visit website http://www.nr.com or call 1-800-872-7423 (North America only), readable files (including this one) to any server Permission is granted for internet users to make one paper copy for their own personal use. Further reproduction, or any copying of machine-Copyright (C) 1988-1992 by Cambridge University Press. World Wide Web sample page from NUMERICAL World Wide Web sample page from NUMERICAL RECIPES IN FORTRAN 77: THE ART OF SCIENTIFIC COMPUTING (ISBN 0-521-43064-X) computer, is strictly prohibited. To order Numerical Recipes books, RECIPES IN FORTRAN 77: Programs Copyright (C) 1988-1992 by Numerical Recipes Software. or send email to trade@cup.cam.ac.uk (outside North America). ·HE ЯRT  $\rm{S}$ SCIENTIFIC COMPUTING (ISBN 0-521-43064-X) diskettes, or CDROMs